# **LE TABLEAU**

ÉCHANGE DE BONNES PRATIQUES ENTRE ENSEIGNANTS DE NIVEAU UNIVERSITAIRE

## LES LOGICIELS DE PRÉSENTATION MULTIMÉDIA EN SOUTIEN AUX EXPOSÉS MAGISTRAUX

Une réflexion de ALEXANDRA MALENFANT-VEILLEUX, chargée de cours, et de FRANÇOIS GUILLEMETTE, professeur, UQTR.

#### **MISE EN SITUATION POURQUOI?**

Micheline enseigne un cours de biochimie à l'université. Il y a sept ans, elle a remanié son cours et en a profité pour transformer ses transparents en présentations PowerPoint. En plus des quelques images et schémas essentiels à la compréhension de la théorie, les transparents de Micheline contenaient beaucoup d'informations écrites.

Afin de s'assurer que ses présentations PowerPoint soient un outil pratique et efficace pour soutenir ses exposés, Micheline a fait quelques recherches avant de les structurer. Au fil de ses lectures, Micheline a découvert qu'il serait préférable qu'elle restreigne au minimum la quantité d'informations écrites sur les diapositives et qu'elle utilise la présentation PowerPoint comme un véritable soutien visuel à sa présentation orale. Elle a compris que le contenu doit se retrouver dans sa présentation orale et non sur l'écran où est projeté le fichier PowerPoint. Il ne faut pas que son discours soutienne la présentation PowerPoint mais bien que les diapositives soutiennent son exposé oral et que cellesci ne nuisent pas à l'écoute attentive de ce qu'elle dit.

Micheline a donc décidé de suivre ces recommandations et elle a placé dans ses diapositives des images et des illustrations à chaque fois qu'il était pertinent de le faire. De surcroît, elle a tenté d'éviter les phrases complètes dans les diapositives et a utilisé uniquement certains mots-clés importants. Parfois, elle écrivait une définition sur la diapositive, mais prenait alors bien soin de la lire lentement et de la décortiquer durant son exposé.

Micheline a réalisé que les étudiants semblaient beaucoup plus attentifs à ses propos qu'auparavant parce qu'ils n'étaient pas distraits par la lecture des diapositives. Ils prenaient désormais plus de notes manuscrites en complément à la présentation. Convaincue, Micheline décide d'appliquer cette nouvelle formule dans la préparation de ses présentations PowerPoint subséquentes.

Dépôt légal : 2015

Bibliothèque et Archives nationales du Québec Bibliothèque et Archives Canada ISSN 1927-551X (version pdf)

#### CINQ RAISONS D'UTILISER DES PRÉSENTATIONS MULTIMÉDIAS LORS DES EXPOSÉS MAGISTRAUX EN CLASSE

#### **Bien construites, les présentations multimédias…**

- 1. Fournissent un soutien visuel clair et succinct à la rétention des idées principales de l'exposé.
- 2. Appuient le propos de l'enseignant par des images, des photographies, des animations ou des schémas importants pour la compréhension de l'exposé.
- 3. Permettent de varier les stimuli tout au long de l'exposé.
- 4. Sert de support aux différents extraits de texte ou citations importants que l'enseignant souhaite analyser ou approfondir avec ses étudiants.
- 5. Favorisent la prise de notes pour les étudiants.

#### **QUOI?**

La présentation multimédia doit faire office de soutien visuel, non textuel. C'est un outil conçu d'abord et avant tout pour être regardé, et non lu. La présentation doit aider à maintenir l'attention sur le discours de l'enseignant. Le contenu des diapositives doit être minimal et ne pas entrer en conflit avec le contenu de l'exposé oral.

Pour ce faire :

- L'enseignant doit s'assurer que son discours est en lien en temps réel avec le contenu de la diapositive visible à l'écran et que cette même diapositive complémente son propos de manière claire et succincte.
- La présentation multimédia devrait être riche en images, en symboles et en schémas. Son contenu doit être compréhensible en un seul coup d'œil et doit enrichir visuellement les propos transmis oralement par l'enseignant.
- Si une citation est nécessaire, le présentateur doit lire le texte en compagnie de l'auditoire et s'assurer de bien définir chaque idée ou concept contenu dans l'extrait. Une fois que la lecture du texte est terminée, il peut presser la touche « b » pour que l'écran devienne noir et que, ainsi, l'attention se porte sur l'enseignant. On peut aussi changer de diapositive pour ne pas distraire l'auditoire du discours oral.
- De manière plus précise, environ 50 % d'une diapositive devrait être consacré à des images et 50% à des mots. Environ une douzaine de mots devraient être utilisés par diapositive, sans déterminants, sans ponctuation et sans phrases (Duarte, 2008;Eberhardt, 2014) .

## **CE QUE NOUS DIT LA RECHERCHE**

#### UN OUTIL QUI DYNAMISE LES EXPOSÉS MAGISTRAUX

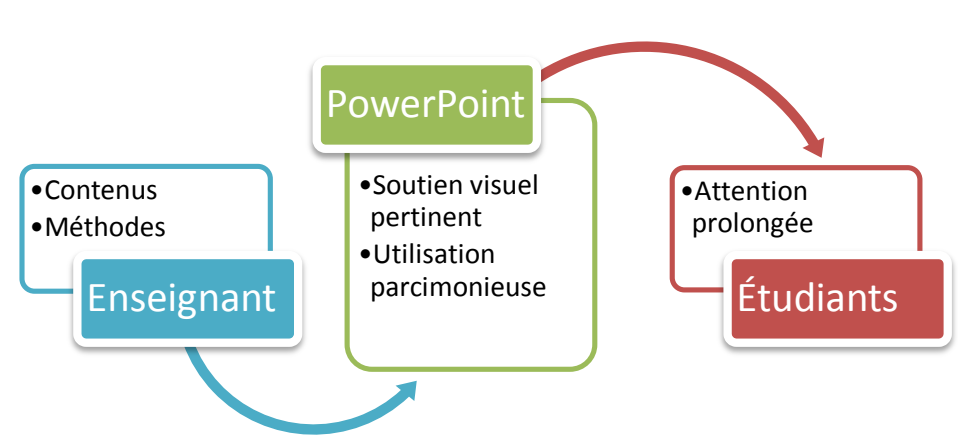

#### QUELQUES PISTES POUR RENDRE LA PRÉSENTATION MULTIMÉDIA EFFICACE.

*À noter qu'il s'agit ici de présentations qui servent à soutenir les exposés oraux. Les*  logiciels de présentation multimédia peuvent aider à créer des documents à lire *uniquement, mais ce n'est pas le sujet de ce Tableau.*

#### **Concernant la forme…**

Il est préférable d'utiliser une écriture très pâle sur fond très foncé. Ainsi, le contraste est beaucoup plus « confortable » pour les yeux.

Sur le plan du contenu en mots, idéalement, il faut tendre vers environ trois lignes par diapositive, environ trois mots par ligne et un maximum de trois couleurs par diapositive (sauf pour les images, évidemment).

Concernant le choix du caractère et de la police, il vaut mieux utiliser un caractère de 32 points ou plus et favoriser une police sans empattement. Il est conseillé de restreindre à trois le nombre de polices utilisées dans une diapositive.

#### **Concernant le contenu…**

Il importe de sélectionner avec soin les mots qui seront présents dans chaque diapositive. Il vaut mieux utiliser l'écrit avec parcimonie et ne pas faire de phrase complète, mais simplement afficher les mots-clés et concepts qui sont à retenir. Il est préférable d'éviter les déterminants et les signes de ponctuation.

Évidemment, il faut éviter les fautes d'orthographe et de syntaxe. Les mots doivent être utilisés avec clarté et simplicité.

#### **Concernant la structure…**

Lorsque c'est possible, convertir le texte en symboles, en images ou en cartes animées. Cela contribue à dynamiser la présentation.

Également, il convient de marier les médiums (le corps, les images, les mots), sans hésiter à s'exercer, à répéter la présentation quelques fois avant de l'exécuter devant un auditoire.

#### **Concernant l'animation des diapositives…**

Les fonctions d'animation dans les logiciels de présentation multimedia ont comme principal avantage de donner à voir progressivement un contenu visuel. Elles permettent aussi de montrer symboliquement et simplement des explications, notamment avec des flèches, des bulles et des encadrés, etc.

Comme pour le reste, il faut utiliser l'animation avec parcimonie. Il ne faut pas que l'animation distraie de l'exposé oral de l'enseignant.

#### **Concernant la dimension « communication orale »…**

Lorsque l'enseignant prépare une présentation avec le soutien d'un logiciel de présentation multimédia, il doit préparer avec beaucoup de soin la dimension « communication orale ». Il porte attention à des principes comme la présence, la vivacité, la conviction, la bienveillance, de même qu'à des aspects concrets comme la force, le débit de la voix, l'intonation, le rythme, les pauses et les silences.

### **COMMENT?** POUR EN SAVOIR PLUS

Apperson, J. M., Laws, E. L., & Scepansky, J. A. (2008). An Assessment of Student Preferences for PowerPoint Presentation Structure in Undergraduate Courses. *Computers & Education, vol. 50* (1), 148- 153.

Cislaru, G., Claudel, C., & Vlad, M. (2011). *L'écrit universitaire en pratique : applications et exercices autocorrectifs, rédaction d'un mémoire, présentation PowerPoint,* Bruxelles : DeBoeck, 2<sup>e</sup> Éd.

Duarte, N. (2008). *slide:ology: The Art and Science of Creating Great Presentations,*  Sebastopol : O'Reilly Media.

Debliquy, P-Y. (2010). *L'art de la présentation (PowerPoint).* Liège : Edipro.

Eberhardt, C. (2014). *Travaux pratiques : PowerPoint.* Paris : Dunod.

Le site[: http://fr.slideshare.net/](http://fr.slideshare.net/)

#### D'AUTRES QUESTIONS À EXPLORER

- Quelles sont les ressemblances et les différences entre PowerPoint et Prezi ou autres logiciels semblables?
- Comment accompagner efficacement la prise de notes des étudiants?

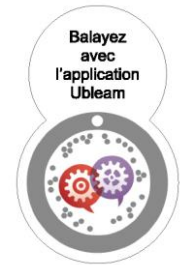

LE TABLEAU est disponible en format électronique à l'adresse suivante:

[pedagogie.uquebec.ca/letableau](http://pedagogie.uquebec.ca/letableau)

#### **Références**

Duarte, N. (2008). *slide:ology: The Art and Science of Creating Great Presentations*, Sebastopol: O'Reilly Media. Eberhardt, C. (2014). *Travaux pratiques : PowerPoint.* Paris : Dunod.

Cette capsule est une production de la Direction du soutien au études et des bibliothèques (DSEB) en collaboration avec le Groupe d'intervention et d'innovation pédagogique (GRIIP) Comité éditorial : Alain Huot, Céline Leblanc, Caroline Lessard, Marie-Michèle Lemieux et Lucie Charbonneau Coordination : Lucie Charbonneau Rédaction : Alexandra Malenfant-Veilleux et François Guillemette Correction : Isabelle Brochu et Dominique Papin

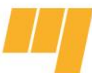

Université du Québec